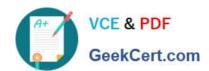

# C9530-404<sup>Q&As</sup>

IBM Integration Bus V9.0 Solution Development

# Pass IBM C9530-404 Exam with 100% Guarantee

Free Download Real Questions & Answers PDF and VCE file from:

https://www.geekcert.com/c9530-404.html

100% Passing Guarantee 100% Money Back Assurance

Following Questions and Answers are all new published by IBM Official Exam Center

- Instant Download After Purchase
- 100% Money Back Guarantee
- 365 Days Free Update
- 800,000+ Satisfied Customers

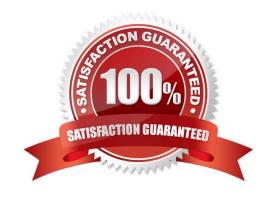

## https://www.geekcert.com/c9530-404.html 2024 Latest geekcert C9530-404 PDF and VCE dumps Download

#### **QUESTION 1**

A solution developer wants to use constant variables in the message flows. The solution developer decides to use a user-defined property in the ESQL code because the values can change at deployment time.

Which ESQL statement should the developer use to access a user-defined property in the ESQL?

- A. DECLARE variable CHARACTER \\'?nitialValueExpression-\\'
- B. DECLARE variable SHARED CHARACTER \\' ?nitialValueExpression-\\'
- C. DECLARE variable EXTERNAL CHARACTER \\'?nitialValueExpression-\\'
- D. DECLARE variable CONSTANT CHARACTER \\'?nitialValueExpression-\\'

Correct Answer: C

#### **QUESTION 2**

A solution developer is defining a DFDL model for a file that defines a purchase order. A field in the header, ItemCount, defines the number of purchase order items contained in the purchase order. The schema model is defined as shown below.

| Name                                | Туре    | Min Occurs | Max Occurs |
|-------------------------------------|---------|------------|------------|
| ■ • PurchaseOrders                  |         |            |            |
| sequence                            |         | 1          | 1          |
| • Header                            |         | 1          | 1          |
| — sequence                          |         | 1          | 1          |
| Description                         | string  | 1          | 1          |
| ItemCount                           | integer | 1          | 1          |
| . tems                              |         | 1          | unbounded  |
| _ sequence                          | i i     | 1          | 1          |
| . ItemName                          | string  | 1          | 1          |
| <ul> <li>ItemDescription</li> </ul> | string  | 1          | 1          |
| Quanity                             | integer | 1          | 1          |
| UnitPrice                           | decimal | 1          | 1          |

What modification must the developer make to the model to ensure that the number of items in the purchaseorder is equal to the value inItemCount?

- A. Set theOccursCountKindproperty toImplicit.
- B. Add an Assert toltemsthat tests that items is less than or equal toltemCount.
- C. Add a variable instance to thesequenceelement that counts the number of tems records.
- D. Set theOccursCountKindproperty forItemstoExpressionand set the expression to{../Header/ItemCount}.

Correct Answer: A

# VCE & PDF GeekCert.com

# https://www.geekcert.com/c9530-404.html

2024 Latest geekcert C9530-404 PDF and VCE dumps Download

#### **QUESTION 3**

A solution developer wants to use the global cache functionality to share data between two Integration nodes which are running on separate host machines.

What must the developer configure to accomplish the requirements?

- A. A global cache policy file on both Integration nodes.
- B. A configurable service to connect to an external WebSphere eXtreme Scale grid for example on a DataPower ?XC10 device.
- C. The default global cachetopology on both Integration nodes.
- D. The default global cache topology on both Integration nodes and an MQ cluster between the two queue managers.

Correct Answer: A

#### **QUESTION 4**

The Integration Toolkit Adapter Connection wizard is used to create the resources that enable the WebSphere Adapters to connect to:

- A. a medical device.
- B. IBM Business Monitor.
- C. Microsoft Dynamics CRM.
- D. PeopleSoft Enterprise Information System (EIS).

Correct Answer: D

### **QUESTION 5**

A solution developer needs to design a WSDL that conforms to the IBM Integration Bus V9.0 SOAP parser and node standards.

Which standard does the IBM message bus support?(Select three.)

- A. MIME 1.0
- B. WSDL 1.1
- C. WSS 1.0
- D. WS-SX 1.0
- E. WS-RM 1.0
- F. SOAP 1.1 and 1.2

Correct Answer: BEF

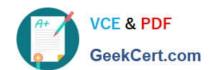

# https://www.geekcert.com/c9530-404.html 2024 Latest geekcert C9530-404 PDF and VCE dumps Download

C9530-404 PDF Dumps

C9530-404 Practice Test

C9530-404 Braindumps